# Package 'iSEEu'

October 17, 2020

<span id="page-0-0"></span>Type Package

Title iSEE Universe

Version 1.0.1

- Date 2020-05-01
- Description iSEEu (the iSEE universe) contains diverse functionality to extend the usage of the iSEE package, including additional classes for the panels, or modes allowing easy configuration of iSEE applications.
- License MIT + file LICENSE

Encoding UTF-8

Depends iSEE

- Imports methods, S4Vectors, shiny, SummarizedExperiment, SingleCellExperiment, ggplot2, DT, stats
- Suggests scRNAseq, scater, scran, airway, edgeR, AnnotationDbi, org.Hs.eg.db, GO.db, knitr, rmarkdown, BiocStyle, htmltools, Rtsne, uwot, testthat  $(>= 2.1.0)$

URL <https://github.com/iSEE/iSEEu>

## BugReports <https://github.com/iSEE/iSEEu/issues>

biocViews ImmunoOncology, Visualization, GUI, DimensionReduction, FeatureExtraction, Clustering, Transcription, GeneExpression, Transcriptomics, SingleCell, CellBasedAssays

RoxygenNote 7.1.0

Roxygen list(markdown = TRUE)

VignetteBuilder knitr

git\_url https://git.bioconductor.org/packages/iSEEu

git branch RELEASE 3 11

git\_last\_commit 31fc5ea

git last commit date 2020-05-01

Date/Publication 2020-10-16

Author Kevin Rue-Albrecht [aut, cre] (<https://orcid.org/0000-0003-3899-3872>), Charlotte Soneson [aut] (<https://orcid.org/0000-0003-3833-2169>), Federico Marini [aut] (<https://orcid.org/0000-0003-3252-7758>), Aaron Lun [aut] (<https://orcid.org/0000-0002-3564-4813>), Michael Stadler [ctb]

Maintainer Kevin Rue-Albrecht <kevinrue67@gmail.com>

# <span id="page-1-0"></span>R topics documented:

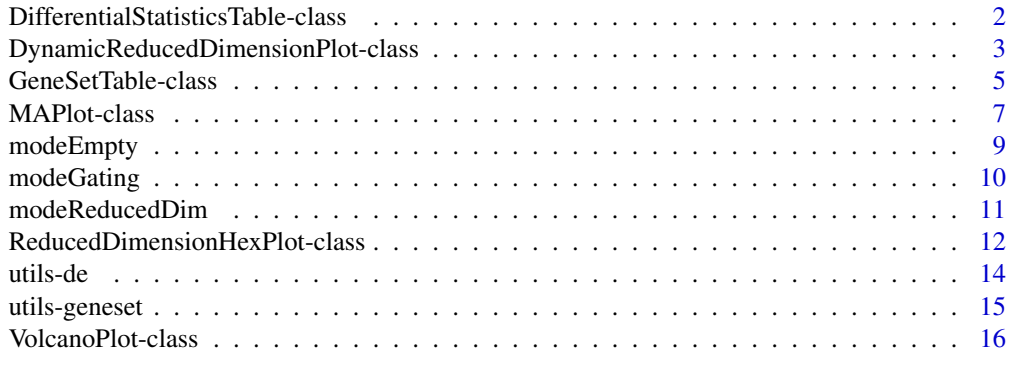

## **Index** 2008 **[19](#page-18-0)99**

<span id="page-1-1"></span>DifferentialStatisticsTable-class

*Differential statistics table*

#### Description

A table that dynamically computes differential statistics based on a selected subset of samples. Comparisons are made between the active selection in the transmitting panel and (i) all non-selected points, if no saved selections are available; or (ii) each subset of points in each saved selection.

### Slot overview

The following slots control the thresholds used in the visualization:

- LogFC, a numeric scalar indicating the log-fold change threshold to test against. Defaults to zero.
- TestMethod, string indicating the test to use (based on the findMarkers function from scran). This can be "t" (default), "wilcox" or "binom".
- Assay, string indicating the assay to use for testing. Defaults to the first named assay in the SummarizedExperiment.

In addition, this class inherits all slots from its parent [RowTable,](#page-0-0) [Table](#page-0-0) and [Panel](#page-0-0) classes.

# **Constructor**

DifferentialStatisticsTable(...) creates an instance of a DifferentialStatisticsTable class, where any slot and its value can be passed to ... as a named argument.

## Supported methods

In the following code snippets, x is an instance of a [DifferentialStatisticsTable](#page-1-1) class. Refer to the documentation for each method for more details on the remaining arguments.

For setting up data values:

• [.cacheCommonInfo\(](#page-0-0)x) adds a "DifferentialStatisticsTable" entry containing valid.assay.names. This will also call the equivalent [RowTable](#page-0-0) method.

<span id="page-2-0"></span>• [.refineParameters\(](#page-0-0)x,se) returns x after setting "Assay" to the first valid value. This will also call the equivalent [RowTable](#page-0-0) method for further refinements to x. If valid assay names are not available, NULL is returned instead.

For defining the interface:

- [.defineDataInterface\(](#page-0-0)x,se,select\_info) returns a list of interface elements for manipulating all slots described above.
- [.panelColor\(](#page-0-0)x) will return the specified default color for this panel class.
- [.fullName\(](#page-0-0)x) will return "Differential statistics table".
- [.hideInterface\(](#page-0-0)x) will return TRUE for UI elements related to multiple row selections, otherwise calling the method for [RowTable.](#page-0-0)

For monitoring reactive expressions:

• [.createObservers\(](#page-0-0)x,se,input,session,pObjects,rObjects) sets up observers for all new slots described above, as well as in the parent classes via the [RowTable](#page-0-0) method.

For creating the table:

• [.generateTable\(](#page-0-0)x,envir) will create a data.frame of newly computed statistics in envir. The method will return the commands required to do so.

### Examples

```
library(scRNAseq)
library(scater)
sce <- ReprocessedAllenData(assays="tophat_counts")
sce <- logNormCounts(sce, exprs_values="tophat_counts")
sce <- runPCA(sce, ncomponents=4)
sce <- runTSNE(sce)
dst <- DifferentialStatisticsTable(PanelId=1L, PanelWidth=8L,
    ColumnSelectionSource="ReducedDimensionPlot1")
rdp <- ReducedDimensionPlot(PanelId=1L,
    ColorByFeatureSource="DifferentialStatisticsTable1")
if (interactive()) {
    iSEE(sce, initial=list(rdp, dst))
}
```
<span id="page-2-1"></span>DynamicReducedDimensionPlot-class *Dynamic reduced dimension plot*

## Description

A dimensionality reduction plot that dynamically recomputes the coordinates for the samples, based on the selected subset of samples (and possibly features) in transmitting panels. All samples in active and saved multiple selections are used here.

### <span id="page-3-0"></span>Slot overview

The following slots control the thresholds used in the visualization:

- Type, a string specifying the type of dimensionality reduction method to use. This can be "PCA" (default), "TSNE" or "UMAP", which uses the relevant functions from the scater package.
- NGenes, an integer scalar specifying the number of highly variable genes to use in the dimensionality reduction. Only used if an explicit selection of features is not made in the app. Defaults to 1000.
- Assay, string indicating the assay to use for the calculations. Defaults to the first named assay in the SummarizedExperiment.

In addition, this class inherits all slots from its parent [ColumnDotPlot,](#page-0-0) [DotPlot](#page-0-0) and [Panel](#page-0-0) classes.

## **Constructor**

DynamicReducedDimensionPlot(...) creates an instance of a DynamicReducedDimensionPlot class, where any slot and its value can be passed to ... as a named argument.

# Supported methods

In the following code snippets, x is an instance of a [DynamicReducedDimensionPlot](#page-2-1) class. Refer to the documentation for each method for more details on the remaining arguments.

For setting up data values:

- [.cacheCommonInfo\(](#page-0-0)x) adds a "DynamicReducedDimensionPlot" entry containing valid.assay.names. This will also call the equivalent [ColumnDotPlot](#page-0-0) method.
- [.refineParameters\(](#page-0-0)x,se) returns x after setting "Assay" to the first valid value. This will also call the equivalent [ColumnDotPlot](#page-0-0) method for further refinements to x. If valid assay names are not available, NULL is returned instead.

For defining the interface:

- [.defineDataInterface\(](#page-0-0)x,se,select\_info) returns a list of interface elements for manipulating all slots described above.
- . panelColor(x) will return the specified default color for this panel class.
- [.fullName\(](#page-0-0)x) will return "Dynamic reduced dimension plot".

For monitoring reactive expressions:

• [.createObservers\(](#page-0-0)x,se,input,session,pObjects,rObjects) sets up observers for all new slots described above, as well as in the parent classes via the [ColumnDotPlot](#page-0-0) method.

For creating the plot:

• [.generateDotPlotData\(](#page-0-0)x,envir) will create a data.frame of newly computed coordinates in envir. The method will return the commands required to do so as well as a list of labels.

For handling multiple selections:

 $\bullet$  [.multiSelectionInvalidated\(](#page-0-0)x) will always return TRUE, as any change in the upstream selection of points will alter the coordinates and invalidate any brush/lasso on x.

# Author(s)

Aaron Lun

## <span id="page-4-0"></span>GeneSetTable-class 5

## Examples

```
library(scRNAseq)
library(scater)
sce <- ReprocessedAllenData(assays="tophat_counts")
sce <- logNormCounts(sce, exprs_values="tophat_counts")
sce <- runPCA(sce, ncomponents=4)
sce <- runTSNE(sce)
drdp <- DynamicReducedDimensionPlot(PanelId=1L, Assay="logcounts",
    ColumnSelectionSource="ReducedDimensionPlot1")
if (interactive()) {
    iSEE(sce, initial=list(ReducedDimensionPlot(PanelId=1L), drdp))
}
```
<span id="page-4-1"></span>GeneSetTable-class *Gene set table*

## Description

A table where each row is a gene set and can be clicked to transmit a multiple feature selection to another panel. This usually requires some set-up with . setIdentifierType and related functions, see Examples.

## Slot overview

The following slots control the thresholds used in the visualization:

- Type, string specifying the type of gene set collection to show. Defaults to "GO".
- Selected, a string containing the name of the currently selected gene set. Defaults to "", i.e., no selection.
- Search, a string containing the regular expression for the global search. Defaults to "", i.e., no search.
- SearchColumns, a character vector where each entry contains the search string for each column. Defaults to an empty character vector, i.e., no search.

In addition, this class inherits all slots from its parent [Panel](#page-0-0) class.

# **Constructor**

GeneSetTable(...) creates an instance of a GeneSetTable class, where any slot and its value can be passed to ... as a named argument.

## Supported methods

In the following code snippets, x is an instance of a [DifferentialStatisticsTable](#page-1-1) class. Refer to the documentation for each method for more details on the remaining arguments.

For defining the interface:

- <span id="page-5-0"></span>• [.defineDataInterface\(](#page-0-0)x,se,select\_info) returns a list of interface elements for manipulating all slots described above.
- [.panelColor\(](#page-0-0)x) will return the specified default color for this panel class.
- [.fullName\(](#page-0-0)x) will return "Gene set table".
- [.hideInterface\(](#page-0-0)x) will return TRUE for UI elements related to multiple selections, otherwise calling the method for [Panel.](#page-0-0)

For monitoring reactive expressions:

• [.createObservers\(](#page-0-0)x,se,input,session,pObjects,rObjects) sets up observers for all new slots described above, as well as in the parent classes via the [Panel](#page-0-0) method.

For creating the table:

- [.generateOutput\(](#page-0-0)x,envir) will create a data.frame of gene set descriptions in envir, based on the mode="show" output of [.getGeneSetCommands](#page-14-1). It will also return the commands required to do so.
- [.renderOutput\(](#page-0-0)x,se,...,output,pObjects,rObjects) will add a [datatable](#page-0-0) widget to the output, which is used to render the aforementioned data.frame.

For controlling the multiple selections:

- [.multiSelectionDimension\(](#page-0-0)x) returns "row".
- [.multiSelectionCommands\(](#page-0-0)x,index) returns a string specifying the commands to be used to extract the identities of the genes in the currently selected set, based on the mode="extract" output of [.getGeneSetCommands](#page-14-1). index is ignored.
- [.multiSelectionActive\(](#page-0-0)x) returns the name of the currently selected gene set, unless no selection is made, in which case NULL is returned.
- [.multiSelectionClear\(](#page-0-0)x) returns x but with the Selected slot replaced by an empty string.
- [.multiSelectionAvailable\(](#page-0-0)x,contents) returns contents\$available, which is set to the number of features in se.

## Author(s)

Aaron Lun

```
library(scRNAseq)
sce <- LunSpikeInData(location=FALSE)
```

```
library(scater)
sce <- logNormCounts(sce)
```

```
library(scran)
rowData(sce) <- cbind(rowData(sce), modelGeneVarWithSpikes(sce, "ERCC"))
```

```
# This defaults to 'org.Hs.eg.db' with 'ENTREZID'.
.setOrganism("org.Mm.eg.db")
.setIdentifierType("ENSEMBL")
gst <- GeneSetTable(PanelId=1L)
```

```
rdp <- RowDataPlot(RowSelectionSource="GeneSetTable1",
    SelectionEffect="Color",
```
## <span id="page-6-0"></span>MAPlot-class 7

```
XAxis="Row data", XAxisRowData="mean", YAxis="total")
rdt <- RowDataTable(RowSelectionSource="GeneSetTable1")
if (interactive()) {
    iSEE(sce, initial=list(gst, rdp, rdt))
}
```
<span id="page-6-1"></span>MAPlot-class *The MAPlot class*

## Description

The MAPlot is a [RowDataPlot](#page-0-0) subclass that is dedicated to creating a MA plot. It retrieves the log-fold change and average abundance and creates a row-based plot where each point represents a feature. Users are expected to load relevant statistics into the [rowData](#page-0-0) of a [SummarizedExperiment.](#page-0-0)

## Slot overview

The following slots control the thresholds used in the visualization:

- PValueField, a string specifying the field of [rowData](#page-0-0) containing the p-values. See ?.getAcceptablePValueField for more details.
- PValueThreshold, a numeric scalar in (0, 1] specifying the threshold to use on the (adjusted) p-value. Defaults to 0.05.
- LogFCThreshold, a non-negative numeric scalar specifying the threshold to use on the logfold change. Defaults to 0.
- PValueCorrection, a string specifying the multiple testing correction to apply. Defaults to "BH", but can take any value from p. adjust.methods.

In addition, this class inherits all slots from its parent [RowDataPlot,](#page-0-0) [RowDotPlot,](#page-0-0) [DotPlot](#page-0-0) and [Panel](#page-0-0) classes.

## **Constructor**

 $MAPlot(...)$  creates an instance of a MAPlot class, where any slot and its value can be passed to ... as a named argument.

# Supported methods

In the following code snippets, x is an instance of a [RowDataPlot](#page-0-0) class. Refer to the documentation for each method for more details on the remaining arguments.

For setting up data values:

- [.cacheCommonInfo\(](#page-0-0)x) adds a "MAPlot" entry containing pval.rowData.names, ave.rowData.names and lfc.rowData.names. Each of these is a character vector of permissible names for pvalues, average abundances and log-fold changes, respectively; see [?.getAcceptablePValueFields](#page-13-1) for details. This will also call the equivalent [RowDataPlot](#page-0-0) method.
- [.refineParameters\(](#page-0-0)x,se) returns x after setting XAxis="Row data". This will also call the equivalent [RowDataPlot](#page-0-0) method for further refinements to x. If valid p-value and log-fold change fields are not available, NULL is returned instead.

<span id="page-7-0"></span>For defining the interface:

- [.defineDataInterface\(](#page-0-0)x,se,select\_info) returns a list of interface elements for manipulating all slots described above.
- [.panelColor\(](#page-0-0)x) will return the specified default color for this panel class.
- [.allowableXAxisChoices\(](#page-0-0)x,se) returns a character vector specifying the acceptable average abundance-related variables in  $rowData(se)$  $rowData(se)$  that can be used as choices for the x-axis, see [?.getAcceptableAveAbFields](#page-13-1).
- [.allowableYAxisChoices\(](#page-0-0)x,se) returns a character vector specifying the acceptable logfold change-related variables in [rowData\(](#page-0-0)se) that can be used as choices for the y-axis, see [?.getAcceptableLogFCFields](#page-13-1).
- [.hideInterface\(](#page-0-0)x,field) will return TRUE for field="XAxis", otherwise it will call the [RowDataPlot](#page-0-0) method.
- [.fullName\(](#page-0-0)x) will return "MA plot".

For monitoring reactive expressions:

• [.createObservers\(](#page-0-0)x,se,input,session,pObjects,rObjects) sets up observers for all new slots described above, as well as in the parent classes via the [RowDataPlot](#page-0-0) method.

For creating the plot:

- [.generateDotPlotData\(](#page-0-0)x,envir) will create a data.frame of row metadata variables in envir. This should contain average abundances on the x-axis and log-fold changes on the y-axis, in addition to an extra field specifying whether or not the feature was considered to be significantly up or down. The method will return the commands required to do so as well as a list of labels.
- [.prioritizeDotPlotData\(](#page-0-0)x,envir) will create variables in envir marking the priority of points. Significant features receive higher priority (i.e., are plotted over their non-significant counterparts) and are less aggressively downsampled when Downsample=TRUE. The method will return the commands required to do this as well as a logical scalar indicating that rescaling of downsampling resolution is performed.
- [.colorByNoneDotPlotField\(](#page-0-0)x) will return a string specifying the field of the data.frame (generated by [.generateDotPlotData](#page-0-0)) containing the significance information. This is to be used for coloring when ColorBy="None".
- [.colorByNoneDotPlotScale\(](#page-0-0)x) will return a string containing a ggplot2 command to add a default color scale when ColorBy="None".
- [.generateDotPlot\(](#page-0-0)x,labels,envir) returns a list containing plot and commands, using the inital [ColumnDataPlot](#page-0-0) [ggplot](#page-0-0) and adding horizontal lines demarcating the log-fold change threshold.

## Author(s)

Aaron Lun

# See Also

[RowDataPlot,](#page-0-0) for the base class.

## <span id="page-8-0"></span>modeEmpty 9

# Examples

```
# Making up some results:
se <- SummarizedExperiment(matrix(rnorm(10000), 1000, 10))
rownames(se) <- paste0("GENE_", seq_len(nrow(se)))
rowData(se)$PValue <- runif(nrow(se))
rowData(se)$LogFC <- rnorm(nrow(se))
rowData(se)$AveExpr <- rnorm(nrow(se))
if (interactive()) {
    iSEE(se, initial=list(MAPlot()))
}
```
modeEmpty *App pre-configured to launch with no visible panel*

# Description

This mode launches an app that does not display any panel.

# Usage

modeEmpty(...)

# Arguments

... Arguments passed to [iSEE\(\)](#page-0-0).

# Details

This mode presents the advantage to launch an interface in a minimal amount of time, as it does not need to render any panel when the interface is launched. Users can then use the "Organize panels" widget to select panels to display in the interface.

# Value

A Shiny app object is returned.

```
example("SingleCellExperiment")
rownames(sce) <- paste0("G", 1:200)
colnames(sce) <- paste0("C", 1:100)
app <- modeEmpty(sce)
if (interactive()) {
  shiny::runApp(app, port=1234)
}
```
<span id="page-9-0"></span>

## Description

This mode launches a Shiny App preconfigured with multiple chain-linked feature expression plots for interactive data exploration of the [SingleCellExperiment](#page-0-0) or [SummarizedExperiment](#page-0-0) object.

# Usage

modeGating(se, features, plotAssay = NA\_character\_, ..., plotWidth = 4)

## Arguments

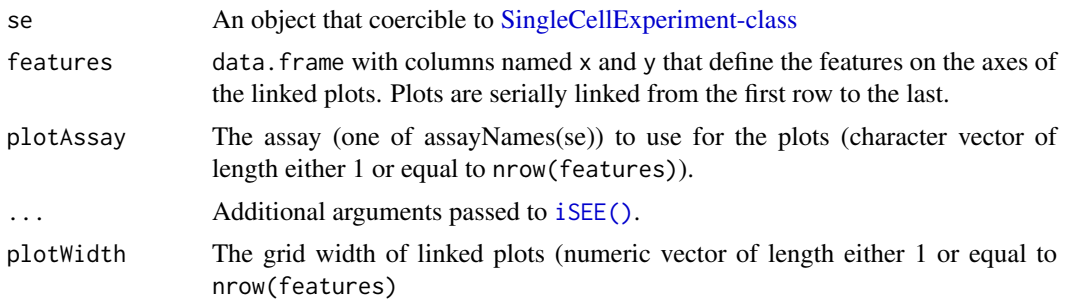

# Value

A Shiny app object is returned.

library(scRNAseq)

```
# Example data ----
sce <- ReprocessedAllenData(assays="tophat_counts")
class(sce)
library(scater)
sce <- logNormCounts(sce, exprs_values="tophat_counts")
# Select top variable genes ----
plot_count <- 6
rv <- rowVars(assay(sce, "tophat_counts"))
top_var <- head(order(rv, decreasing=TRUE), plot_count*2)
top_var_genes <- rownames(sce)[top_var]
plot_features <- data.frame(
    x=head(top_var_genes, plot_count),
    y=tail(top_var_genes, plot_count),
    stringsAsFactors=FALSE
 \lambda# launch the app itself ----
```

```
app <- modeGating(sce, features = plot_features)
if (interactive()) {
  shiny::runApp(app, port=1234)
}
```

```
modeReducedDim App pre-configured to compare multiple reduced dimension plots
```
# Description

This mode launches a Shiny App preconfigured with multiple linked reduced dimension plots for interactive data exploration of the [SingleCellExperiment](#page-0-0) object.

# Usage

```
modeReducedDim(
  se,
  includeNames = reducedDimNames(se),
  colorBy = NULL,
  ...,
  plotWidth = NULL
\lambda
```
# Arguments

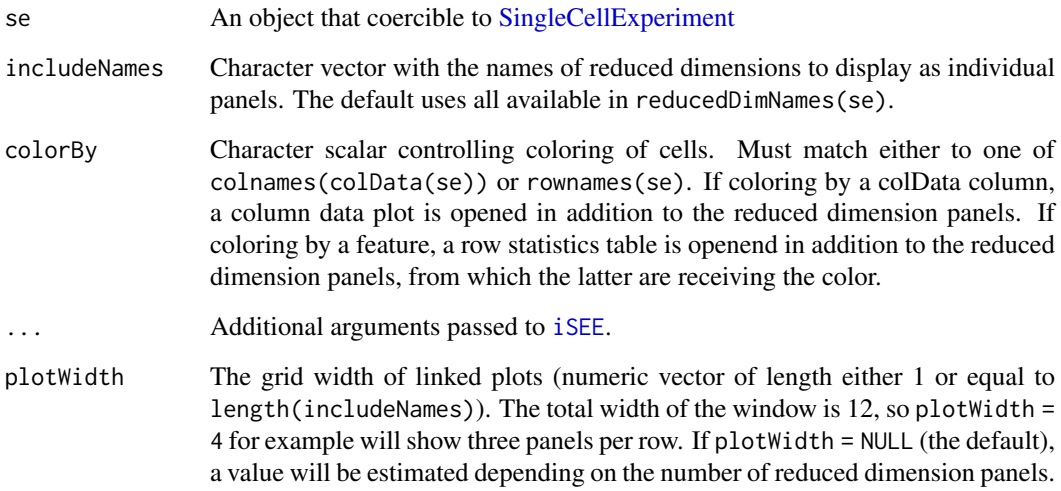

# Value

A Shiny app object is returned.

# Examples

library(scRNAseq)

```
# Example data ----
sce <- ReprocessedAllenData(assays="tophat_counts")
class(sce)
library(scater)
sce <- logNormCounts(sce, exprs_values="tophat_counts")
sce <- runPCA(sce, ncomponents = 30)
sce <- runTSNE(sce)
sce <- runUMAP(sce)
reducedDimNames(sce)
# launch the app ----
# ... coloring by a column data variable
app <- modeReducedDim(sce, colorBy = "Primary.Type")
if (interactive()) {
    shiny::runApp(app, port=1234)
}
# ... coloring by a feature
app <- modeReducedDim(sce, colorBy = "Scnn1a")
if (interactive()) {
    shiny::runApp(app, port=1234)
}
```
<span id="page-11-1"></span>ReducedDimensionHexPlot-class *The ReducedDimensionHexPlot class*

# Description

The ReducedDimensionHexPlot is a [ReducedDimensionPlot](#page-0-0) subclass that is dedicated to creating a reduced dimension plot summarisign data points in hexagonal bins.

# Slot overview

The following slots control the parameters used in the visualization:

• BinResolution, a numeric positive scalar specifying the number of hexagonal bins in both vertical and horizontal directions. Defaults to 100.

In addition, this class inherits all slots from its parent [ReducedDimensionPlot,](#page-0-0) [ColumnDotPlot,](#page-0-0) [DotPlot](#page-0-0) and [Panel](#page-0-0) classes.

# **Constructor**

ReducedDimensionHexPlot(...) creates an instance of a ReducedDimensionHexPlot class, where any slot and its value can be passed to ... as a named argument.

<span id="page-11-0"></span>

## <span id="page-12-0"></span>Supported methods

In the following code snippets, x is an instance of a [ReducedDimensionHexPlot](#page-11-1) class. Refer to the documentation for each method for more details on the remaining arguments.

For defining the interface:

- [.panelColor\(](#page-0-0)x) will return the specified default color for this panel class.
- [.hideInterface\(](#page-0-0)x,field) will return TRUE for field="Downsample", otherwise it will call the [ReducedDimensionPlot](#page-0-0) method.

For monitoring reactive expressions:

• [.createObservers\(](#page-0-0)x,se,input,session,pObjects,rObjects) sets up observers for all new slots described above, as well as in the parent classes via the [ReducedDimensionPlot](#page-0-0) method.

For defining the panel name:

• [.fullName\(](#page-0-0)x) will return "Hexagonal reduced dimension plot".

# Author(s)

Kevin Rue-Albrecht

## See Also

[ReducedDimensionPlot,](#page-0-0) for the base class.

```
library(scRNAseq)
```

```
# Example data ----
sce <- ReprocessedAllenData(assays="tophat_counts")
class(sce)
library(scater)
sce <- logNormCounts(sce, exprs_values="tophat_counts")
sce <- runPCA(sce, ncomponents=4)
sce <- runTSNE(sce)
rowData(sce)$ave_count <- rowMeans(assay(sce, "tophat_counts"))
rowData(sce)$n_cells <- rowSums(assay(sce, "tophat_counts") > 0)
# launch the app itself ----
if (interactive()) {
    iSEE(sce, initial=list(
        ReducedDimensionHexPlot(BinResolution=50),
        ReducedDimensionPlot()
    ))
}
```
<span id="page-13-0"></span>

## <span id="page-13-1"></span>Description

Set or get the acceptable fields to use for all [Panel](#page-0-0) instances related to differential expression, including [VolcanoPlot](#page-15-1) and [MAPlot.](#page-6-1)

# Usage

```
.getAcceptablePValueFields()
```
.getAcceptableLogFCFields()

.getAcceptableAveAbFields()

.setAcceptablePValueFields(value)

```
.setAcceptableLogFCFields(value)
```
.setAcceptableAveAbFields(value)

# Arguments

value Character vector of acceptable fields (usually in the [rowData](#page-0-0)) for a given statistic.

# Value

.getAcceptablePValueFields will return a character vector of acceptable names for p-value fields.

.getAcceptableLogFCFields will return a character vector of acceptable names for log-FC fields. .getAcceptableAveAbFields will return a character vector of acceptable names for average abundance fields.

The setter functions will define the set of acceptable fields and return NULL invisibly.

## Author(s)

Aaron Lun

## Examples

```
old <- .getAcceptablePValueFields()
old
.setAcceptablePValueFields("YAY")
.getAcceptablePValueFields()
```
# Restoring. .setAcceptablePValueFields(old) <span id="page-14-0"></span>utils-geneset *Gene set utilities*

# <span id="page-14-1"></span>Description

Utility functions to control the behavior of the [GeneSetTable.](#page-4-1)

## Usage

```
.getIdentifierType()
```
.setIdentifierType(value)

.getOrganism()

.setOrganism(value)

.getGeneSetCommands(collection, mode)

.setGeneSetCommands(value)

# Arguments

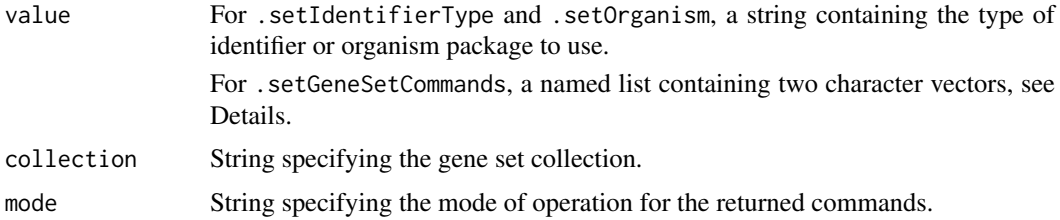

## Details

By default, .getGeneSetCommands will extract GO and KEGG terms. The organism and identifier type relates to the manner in which this default extraction is performed.

Users can add their own gene set collections by supplying a named list to .setGeneSetCommands. Each element of the list should be a named character vector of length two, with names "show" and "extract" - see the return value for what these are. The names of the list should be unique and will be used in the [GeneSetTable](#page-4-1) interface.

Alternatively, any element of the list may be NULL, in which case it is excluded from the interface. This is useful for setting, e.g., GO=NULL to ignore the in-built GO terms.

#### Value

.getIdentifierType will return the identifier type to use, defaulting to "ENTREZID".

.getOrganism will return the organism package to use, defaulting "org.Hs.eg.db".

.getGeneSetCommands will return:

• If mode="show", a string containing R commands that create tab, a data.frame of all gene sets for a given collection.

<span id="page-15-0"></span>• If mode="extract", a format string containing R commands that (after formatting) create selected, a character vector of gene identities for the selected gene set. This format string should accept one string argument corresponding to the deparsed name of the gene set.

Each of the setter functions will set the corresponding option and return NULL, invisibly.

## Author(s)

Aaron Lun

# See Also

[GeneSetTable,](#page-4-1) where these functions have their effect.

# Examples

```
.setIdentifierType("ENSEMBLID")
.getIdentifierType()
.setOrganism("org.Mm.eg.db")
.getOrganism()
.getGeneSetCommands("GO", "show")
.getGeneSetCommands("GO", "extract")
.setGeneSetCommands(
    list(AaronRandomCollection=
        c(
            show='tab <- some_function_to_list_my_gene_sets()',
            extract='selected <- some_function_to_get_one_gene_set(%s)'
        )
    )
\lambda.getGeneSetCommands("AaronRandomCollection", "show")
.getGeneSetCommands("AaronRandomCollection", "extract")
```
<span id="page-15-1"></span>VolcanoPlot-class *The VolcanoPlot class*

## Description

The VolcanoPlot is a [RowDataPlot](#page-0-0) subclass that is dedicated to creating a volcano plot. It retrieves the log-fold change and p-value from and creates a row-based plot where each point represents a feature. Users are expected to load relevant statistics into the [rowData](#page-0-0) of a [SummarizedExperiment.](#page-0-0)

# Slot overview

The following slots control the thresholds used in the visualization:

• PValueThreshold, a numeric scalar in (0, 1] specifying the threshold to use on the (adjusted) p-value. Defaults to 0.05.

## <span id="page-16-0"></span>VolcanoPlot-class 17

- LogFCThreshold, a non-negative numeric scalar specifying the threshold to use on the logfold change. Defaults to 0.
- PValueCorrection, a string specifying the multiple testing correction to apply. Defaults to "BH", but can take any value from [p.adjust.methods](#page-0-0).

In addition, this class inherits all slots from its parent [RowDataPlot,](#page-0-0) [RowDotPlot,](#page-0-0) [DotPlot](#page-0-0) and [Panel](#page-0-0) classes.

# **Constructor**

VolcanoPlot(...) creates an instance of a VolcanoPlot class, where any slot and its value can be passed to ... as a named argument.

## Supported methods

In the following code snippets, x is an instance of a [RowDataPlot](#page-0-0) class. Refer to the documentation for each method for more details on the remaining arguments.

For setting up data values:

- [.cacheCommonInfo\(](#page-0-0)x) adds a "MAPlot" entry containing pval.rowData.names and lfc.rowData.names. Each of these is a character vector of permissible names for p-values and log-fold changes, respectively; see [?.getAcceptablePValueFields](#page-13-1) for details. This will also call the equivalent [RowDataPlot](#page-0-0) method.
- . refineParameters(x,se) returns x after setting XAxis="Row data". This will also call the equivalent [RowDataPlot](#page-0-0) method for further refinements to x. If valid p-value and log-fold change fields are not available, NULL is returned instead.

For defining the interface:

- [.defineDataInterface\(](#page-0-0)x,se,select\_info) returns a list of interface elements for manipulating all slots described above.
- [.panelColor\(](#page-0-0)x) will return the specified default color for this panel class.
- $\bullet$  [.allowableXAxisChoices\(](#page-0-0)x,se) returns a character vector specifying the acceptable logfold change-related variables in [rowData\(](#page-0-0)se) that can be used as choices for the x-axis, see [?.getAcceptableLogFCFields](#page-13-1).
- [.allowableYAxisChoices\(](#page-0-0)x,se) returns a character vector specifying the acceptable pvalue-related variables in [rowData\(](#page-0-0)se) that can be used as choices for the y-axis, see ?.getAcceptablePValueFie
- [.hideInterface\(](#page-0-0)x,field) will return TRUE for field="XAxis", otherwise it will call the [RowDataPlot](#page-0-0) method.
- [.fullName\(](#page-0-0)x) will return "Volcano plot".

For monitoring reactive expressions:

• [.createObservers\(](#page-0-0)x,se,input,session,pObjects,rObjects) sets up observers for all new slots described above, as well as in the parent classes via the [RowDataPlot](#page-0-0) method.

For creating the plot:

• [.generateDotPlotData\(](#page-0-0)x,envir) will create a data.frame of row metadata variables in envir. This should contain negative log-transformed p-values on the y-axis and log-fold changes on the x-axis, in addition to an extra field specifying whether or not the feature was considered to be significantly up or down. The method will return the commands required to do so as well as a list of labels.

- <span id="page-17-0"></span>• [.prioritizeDotPlotData\(](#page-0-0)x,envir) will create variables in envir marking the priority of points. Significant features receive higher priority (i.e., are plotted over their non-significant counterparts) and are less aggressively downsampled when Downsample=TRUE. The method will return the commands required to do this as well as a logical scalar indicating that rescaling of downsampling resolution is performed.
- [.colorByNoneDotPlotField\(](#page-0-0)x) will return a string specifying the field of the data.frame (generated by [.generateDotPlotData](#page-0-0)) containing the significance information. This is to be used for coloring when ColorBy="None".
- [.colorByNoneDotPlotScale\(](#page-0-0)x) will return a string containing a ggplot2 command to add a default color scale when ColorBy="None".
- [.generateDotPlot\(](#page-0-0)x,labels,envir) returns a list containing plot and commands, using the inital [ColumnDataPlot](#page-0-0) [ggplot](#page-0-0) and adding vertical lines demarcating the log-fold change threshold.

## Author(s)

Aaron Lun

## See Also

[RowDataPlot,](#page-0-0) for the base class.

```
# Making up some results:
se <- SummarizedExperiment(matrix(rnorm(10000), 1000, 10))
rownames(se) <- paste0("GENE_", seq_len(nrow(se)))
rowData(se)$PValue <- runif(nrow(se))
rowData(se)$LogFC <- rnorm(nrow(se))
rowData(se)$AveExpr <- rnorm(nrow(se))
if (interactive()) {
    iSEE(se, initial=list(VolcanoPlot()))
}
```
# <span id="page-18-0"></span>Index

.allowableXAxisChoices, *[8](#page-7-0)*, *[17](#page-16-0)* .allowableXAxisChoices,MAPlot-method *(*MAPlot-class*)*, [7](#page-6-0) .allowableXAxisChoices,VolcanoPlot-method *(*VolcanoPlot-class*)*, [16](#page-15-0) .allowableYAxisChoices, *[8](#page-7-0)*, *[17](#page-16-0)* .allowableYAxisChoices,MAPlot-method *(*MAPlot-class*)*, [7](#page-6-0) .allowableYAxisChoices,VolcanoPlot-method *(*VolcanoPlot-class*)*, [16](#page-15-0) .cacheCommonInfo, *[2](#page-1-0)*, *[4](#page-3-0)*, *[7](#page-6-0)*, *[17](#page-16-0)* .cacheCommonInfo,DifferentialStatisticsTable-methodeDataInterface,DynamicReducedDimensionPlot-method *(*DifferentialStatisticsTable-class*)*, [2](#page-1-0) .cacheCommonInfo,DynamicReducedDimensionPlot-methodeDataInterface,GeneSetTable-method *(*DynamicReducedDimensionPlot-class*)*, [3](#page-2-0) .cacheCommonInfo,MAPlot-method *(*MAPlot-class*)*, [7](#page-6-0) .cacheCommonInfo,ReducedDimensionHexPlot-method *(*ReducedDimensionHexPlot-class*)*, [12](#page-11-0) .cacheCommonInfo,VolcanoPlot-method *(*VolcanoPlot-class*)*, [16](#page-15-0) .colorByNoneDotPlotField, *[8](#page-7-0)*, *[18](#page-17-0)* .colorByNoneDotPlotField,MAPlot-method *(*MAPlot-class*)*, [7](#page-6-0) .colorByNoneDotPlotField,VolcanoPlot-method *(*VolcanoPlot-class*)*, [16](#page-15-0) .colorByNoneDotPlotScale, *[8](#page-7-0)*, *[18](#page-17-0)* .colorByNoneDotPlotScale,MAPlot-method *(*MAPlot-class*)*, [7](#page-6-0) .colorByNoneDotPlotScale,VolcanoPlot-method .fullName,DifferentialStatisticsTable-method *(*VolcanoPlot-class*)*, [16](#page-15-0) .createObservers, *[3,](#page-2-0) [4](#page-3-0)*, *[6](#page-5-0)*, *[8](#page-7-0)*, *[13](#page-12-0)*, *[17](#page-16-0)* .createObservers, DifferentialStatisticsTable-methodeme, DynamicReducedDimensionPlot-method *(*DifferentialStatisticsTable-class*)*,  $\mathcal{D}$ .createObservers, DynamicReducedDimensionPlot-methodene, GeneSetTable-method *(*DynamicReducedDimensionPlot-class*)*, [3](#page-2-0) .createObservers,GeneSetTable-method *(*GeneSetTable-class*)*, [5](#page-4-0) .createObservers,MAPlot-method *(*MAPlot-class*)*, [7](#page-6-0) .createObservers,ReducedDimensionHexPlot-method *(*ReducedDimensionHexPlot-class*)*, [12](#page-11-0) .createObservers,VolcanoPlot-method *(*VolcanoPlot-class*)*, [16](#page-15-0) .defineDataInterface, *[3,](#page-2-0) [4](#page-3-0)*, *[6](#page-5-0)*, *[8](#page-7-0)*, *[17](#page-16-0)* .defineDataInterface,DifferentialStatisticsTable-method *(*DifferentialStatisticsTable-class*)*, [2](#page-1-0) *(*DynamicReducedDimensionPlot-class*)*, [3](#page-2-0) *(*GeneSetTable-class*)*, [5](#page-4-0) .defineDataInterface,MAPlot-method *(*MAPlot-class*)*, [7](#page-6-0) .defineDataInterface,VolcanoPlot-method *(*VolcanoPlot-class*)*, [16](#page-15-0) .defineOutput,GeneSetTable-method *(*GeneSetTable-class*)*, [5](#page-4-0) .defineVisualOtherInterface,ReducedDimensionHexPlot-met *(*ReducedDimensionHexPlot-class*)*, [12](#page-11-0) .defineVisualShapeInterface,ReducedDimensionHexPlot-met *(*ReducedDimensionHexPlot-class*)*, [12](#page-11-0) .defineVisualSizeInterface,ReducedDimensionHexPlot-meth *(*ReducedDimensionHexPlot-class*)*, [12](#page-11-0) .fullName, *[3,](#page-2-0) [4](#page-3-0)*, *[6](#page-5-0)*, *[8](#page-7-0)*, *[13](#page-12-0)*, *[17](#page-16-0) (*DifferentialStatisticsTable-class*)*, [2](#page-1-0) *(*DynamicReducedDimensionPlot-class*)*,  $\overline{\mathbf{3}}$  $\overline{\mathbf{3}}$  $\overline{\mathbf{3}}$ *(*GeneSetTable-class*)*, [5](#page-4-0) .fullName,MAPlot-method *(*MAPlot-class*)*, [7](#page-6-0) .fullName,ReducedDimensionHexPlot-method

20 December 2012 12:00 December 2012 12:00 December 2012 12:00 December 2012 12:00 December 2013 12:00 December 2013

```
(ReducedDimensionHexPlot-class),
        12
.fullName,VolcanoPlot-method
       (VolcanoPlot-class), 16
.generateDotPlot, 8, 18
.generateDotPlot,MAPlot-method
       (MAPlot-class), 7
.generateDotPlot,ReducedDimensionHexPlot-method
       (ReducedDimensionHexPlot-class),
        12
.generateDotPlot,VolcanoPlot-method
       (VolcanoPlot-class), 16
.generateDotPlotData, 4, 8, 17, 18
5
       (DynamicReducedDimensionPlot-class),
       3
.generateDotPlotData,MAPlot-method
       (MAPlot-class), 7
.generateDotPlotData,VolcanoPlot-method
       (VolcanoPlot-class), 16
.generateOutput, 6
.generateOutput,GeneSetTable-method
       (GeneSetTable-class), 5
.generateTable, 3
.generateTable,DifferentialStatisticsTable-method
       (DifferentialStatisticsTable-class),
        2
.getAcceptableAveAbFields, 8
.getAcceptableAveAbFields (utils-de), 14
.getAcceptableLogFCFields, 8, 17
.getAcceptableLogFCFields (utils-de), 14
.getAcceptablePValueFields, 7, 17
.getAcceptablePValueFields (utils-de),
       14
.getGeneSetCommands, 6
.getGeneSetCommands (utils-geneset), 15
.getIdentifierType (utils-geneset), 15
.getOrganism (utils-geneset), 15
.hideInterface, 3, 6, 8, 13, 17
.hideInterface,DifferentialStatisticsTable-method
       (DifferentialStatisticsTable-class),
        2
.hideInterface,GeneSetTable-method
       (GeneSetTable-class), 5
.hideInterface,MAPlot-method
       (MAPlot-class), 7
.hideInterface,ReducedDimensionHexPlot-method
.refineParameters,DynamicReducedDimensionPlot-method
       (ReducedDimensionHexPlot-class),
        12
.hideInterface,VolcanoPlot-method
       (VolcanoPlot-class), 16
.multiSelectionActive, 6
                                              .multiSelectionActive,GeneSetTable-method
                                                      (GeneSetTable-class), 5
                                              .multiSelectionAvailable, 6
                                              .multiSelectionAvailable,GeneSetTable-method
                                                      (GeneSetTable-class), 5
                                              .multiSelectionClear, 6
                                              .multiSelectionClear,GeneSetTable-method
                                                      (GeneSetTable-class), 5
                                              .multiSelectionCommands, 6
                                              .multiSelectionCommands,GeneSetTable-method
                                                      (GeneSetTable-class), 5
                                              .multiSelectionDimension, 6
                                              .multiSelectionDimension,GeneSetTable-method
                                              .multiSelectionInvalidated, 4
                                              .multiSelectionInvalidated,DifferentialStatisticsTable-
                                                      (DifferentialStatisticsTable-class),
                                                      2
                                              .multiSelectionInvalidated,DynamicReducedDimensionPlot-
                                                      (DynamicReducedDimensionPlot-class),
                                                      3
                                              .panelColor, 3, 4, 6, 8, 13, 17
                                              .panelColor,DifferentialStatisticsTable-method
                                                      (DifferentialStatisticsTable-class),
                                                      2
                                              .panelColor,DynamicReducedDimensionPlot-method
                                                      (DynamicReducedDimensionPlot-class),
                                                      3
                                              .panelColor,GeneSetTable-method
                                                      (GeneSetTable-class), 5
                                              .panelColor,MAPlot-method
                                                      (MAPlot-class), 7
                                              .panelColor,ReducedDimensionHexPlot-method
                                                      (ReducedDimensionHexPlot-class),
                                                      12
                                              .panelColor,VolcanoPlot-method
                                                      (VolcanoPlot-class), 16
                                              .prioritizeDotPlotData, 8, 18
                                              .prioritizeDotPlotData,MAPlot-method
                                                      (MAPlot-class), 7
                                              .prioritizeDotPlotData,VolcanoPlot-method
                                                      (VolcanoPlot-class), 16
                                              .refineParameters, 3, 4, 7, 17
                                              .refineParameters,DifferentialStatisticsTable-method
                                                      (DifferentialStatisticsTable-class),
                                                      \mathcal{D}(DynamicReducedDimensionPlot-class),
                                                      3
                                              .refineParameters,MAPlot-method
                                                      (MAPlot-class), 7
                                              .refineParameters,VolcanoPlot-method
```
# $\blacksquare$ INDEX 21

```
(VolcanoPlot-class), 16
.renderOutput, 6
.renderOutput,GeneSetTable-method
        (GeneSetTable-class), 5
.setAcceptableAveAbFields (utils-de), 14
.setAcceptableLogFCFields (utils-de), 14
.setAcceptablePValueFields (utils-de),
        14
.setGeneSetCommands (utils-geneset), 15
.setIdentifierType, 5
.setIdentifierType (utils-geneset), 15
.setOrganism (utils-geneset), 15
ColumnDataPlot, 8, 18
ColumnDotPlot, 4, 12
datatable, 6
DifferentialStatisticsTable, 2, 5
DifferentialStatisticsTable
        (DifferentialStatisticsTable-class),
        2}DifferentialStatisticsTable-class, 2
DotPlot, 4, 7, 12, 17
DynamicReducedDimensionPlot, 4
DynamicReducedDimensionPlot
        (DynamicReducedDimensionPlot-class),
        3
DynamicReducedDimensionPlot-class, 3
GeneSetTable, 15, 16
GeneSetTable (GeneSetTable-class), 5
GeneSetTable-class, 5
ggplot, 8, 18
initialize,DifferentialStatisticsTable-method
        (DifferentialStatisticsTable-class),
        2
initialize,DynamicReducedDimensionPlot-method
        (DynamicReducedDimensionPlot-class),
        3
initialize,GeneSetTable-method
        (GeneSetTable-class), 5
initialize,MAPlot-method
        (MAPlot-class), 7
initialize,ReducedDimensionHexPlot-method
        (ReducedDimensionHexPlot-class),
        12
                                               MAPlot (MAPlot-class), 7
                                               MAPlot-class, 7
                                               modeEmpty, 9
                                               modeGating, 10
                                               RowTable, 2, 3
```

```
initialize,VolcanoPlot-method
        (VolcanoPlot-class), 16
iSEE, 11
iSEE(), 9, 10
```
modeReducedDim, [11](#page-10-0) p.adjust.methods, *[7](#page-6-0)*, *[17](#page-16-0)* Panel, *[2](#page-1-0)*, *[4](#page-3-0)[–7](#page-6-0)*, *[12](#page-11-0)*, *[14](#page-13-0)*, *[17](#page-16-0)* ReducedDimensionHexPlot, *[13](#page-12-0)* ReducedDimensionHexPlot *(*ReducedDimensionHexPlot-class*)*, [12](#page-11-0) ReducedDimensionHexPlot-class, [12](#page-11-0) ReducedDimensionPlot, *[12,](#page-11-0) [13](#page-12-0)* rowData, *[7,](#page-6-0) [8](#page-7-0)*, *[14](#page-13-0)*, *[16,](#page-15-0) [17](#page-16-0)* RowDataPlot, *[7,](#page-6-0) [8](#page-7-0)*, *[16](#page-15-0)[–18](#page-17-0)* RowDotPlot, *[7](#page-6-0)*, *[17](#page-16-0)*

> SingleCellExperiment, *[10,](#page-9-0) [11](#page-10-0)* SingleCellExperiment-class, *[10](#page-9-0)* SummarizedExperiment, *[7](#page-6-0)*, *[10](#page-9-0)*, *[16](#page-15-0)*

```
Table, 2
```
utils-de, [14](#page-13-0) utils-geneset, [15](#page-14-0)

```
VolcanoPlot, 14
VolcanoPlot (VolcanoPlot-class), 16
VolcanoPlot-class, 16
```

```
MAPlot, 14
```